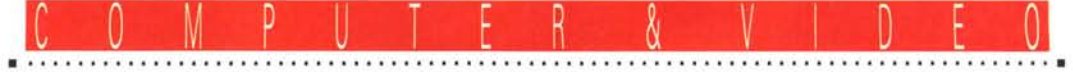

**GUIDA PRATICA**

# **Compressione dati audio digitale**

*Questa volta parleremo di audio; la riduzione bit-rate* (o *compressione) per l'audio digitale* è *essenziale quando la specifica applicazione coinvolge l'aspetto ((trasmissione», qualunque essa sia. Che detta trasmissione sia via cavo* o *((senza fili», tali segnali occupano molta più larghezza di banda che l'equivalente analogico finora usato. Quindi sistemi che possano ridurre la richiesta di ampi spettri senza intaccame la qualità originaria sono senz'altro da considerare attentamente, oltre a fame uno strumento pratico ed economico. Diversi di essi sono già all'opera* e *permettono facilmente audio digitale di alta qualità ((trasportato» in meno di un quarto della larghezza di banda precedentemente richiesta*

#### *di Massimo Novelli*

Con l'accettazione su larga scala dell'audio digitale, nella forma più comune del Compact Disc, i benefici dell'audio digitale ad alta fedeltà si sono drammaticamente posti all'attenzione dei settori consumer e professional. La chiarezza di riproduzione e la intrinseca robustezza del media CD non ha riscontri in nessun'altra tecnologia passata, sia in ambito domestico che professionale. E negli anni scorsi la domanda per un suono di alta qualità si è inesorabilmente infiltrata anche in molte altre aree dell'industria dell'intrattenimento.

Rispondendo a tale crescente domanda per una nuova qualità del suono, molte compagnie audio e broadcaster hanno manifestato la loro intenzione di sviluppare ulteriormente tali «digital audio media», promettendo un ampio spettro di servizi futuri. Correntemente poi audio digitale è trasmesso in varie forme da diversi organismi di tele-radiodiffusione in tutto il mondo, sia a supporto di programmazioni TV come canali distinti sia nei neonati servizi radio via satellite. E per la prossima decade, mentre i progetti di Advanced Television System ed HDTV, sia sul fronte europeo che nippo-americano, continuano a progredire incorporando capacità di audio digitale multi-canale, è prevista una vera e propria rivoluzione nel trattare i segnali da distribuire e da scambiare.

# *Requisiti nella larghezza di banda digitale*

Anche se la registrazione e la trasmissione audio digitale offre molti innegabili vantaggi in termini sonici e di praticità di intervento sulla controparte analogica (immunità intrinseca al rumore, una

banda audio più ampia e generazioni multiple senza apparente degradazione) è chiaro che tali segnali occupano una larghezza di banda di trasmissione estremamente ampia. Per esempio, il transfer rate di un compact disc è dell'ordine di 1,4 Mbit/sec (44.100 x 16 x 2  $= 1.411.200$  bits/sec, cioè frequenza di campionamento x bit per campione x due canali stereo). Il risultato finale sarà una larghezza di banda di circa 1.5 MHz, in sintesi più di 60 volte dell'omologo segnale analogico. Nessun problema per l'immagazzinamento in media come PC oppure workstation dedite all'uso di editing oppure di sistemi automatici «on air», ma senz'altro lo è in applicazioni di pura e semplice trasmissione. Per incontrare quindi i favori dell'industria dei broadcaster e per la sua ampia diffusione la larghezza di banda dei segnali dovrà essere significativamente ridotta. È stata così messa a punto una varietà di sistemi, tutti egregi, considerando anche il fatto che, per diverse ragioni, la trasmissione audio di più alta qualità sarà la più stringente applicazione di tali tecniche di riduzione bit-rate. Lo spettro delle frequenze non è infinito, lo sappiamo, e sta diventando costantemente più stretto a causa dell'incremento nei servizi.

Diverse tecniche quindi sono all'opera e consentono di ridurre il data rate di un segnale standard audio PCM a 16 bit affinché possa essere trasportato, per esempio, su linee o collegamenti puntopunto aerei a 64, 96, 128 oppure 256 Kbit/sec (dipendendo dalla frequenza di campionamento e dal rapporto di riduzione bit-rate). Questo permette la trasmissione tramite servizi ISDN, di cui parleremo in seguito, oppure in altri ambiti su canali «fractional T-1» e «Switched 56». I comuni rapporti di

compressione variano da 4:1 fino a 12: 1. A tale scopo è utile prendere in considerazione spesso, nel corso del discorso, la tabella esplicativa numero 2 in cui è rappresentata la situazione attuale in termini di compressione bit/ campione in media, i loro flussi di dati e le risposte in frequenza.

Il termine preciso per tale processo è riduzione «bit-rate», ma anche il termine «data compression» è di largo uso nello specificare tali tecniche, anche se improprio. Nella sua più stringente definizione, la compressione nel contesto digitale implica una complementare espansione ed esatta ricostruzione bit per bit dei dati originali in qualche punto della catena prima della vera e propria uscita del sistema (in un approccio così chiamato «loseless», senza perdita). D'altro canto invece molti sistemi di riduzione bit-rate audio digitale non trattano e soprattutto ricostruiscono l'esatto flusso di dati originali (tecniche di tipo «lossy», con perdita) per scelte precedentemente fatte nell'impiegare tali metodologie.

A fronte di tutto ciò, comunque, le recenti convention atte a deliberare sulla materia hanno applicato generalmente il termine data compression a tali tecniche, includendo anche la riduzione bit-rate nello stesso contesto.

# *Tecniche loseless oppure lossy?*

Una comune applicazione della compressione dati che serve ad illustrare la differenza tra i due metodi è nell'analizzare una macchina fax. Per produrre una ragionevole compressione, i sistemi loseless, come quelli usati appunto in un fax, richiedono una larghezza di banda variabile per operare ed una qual-

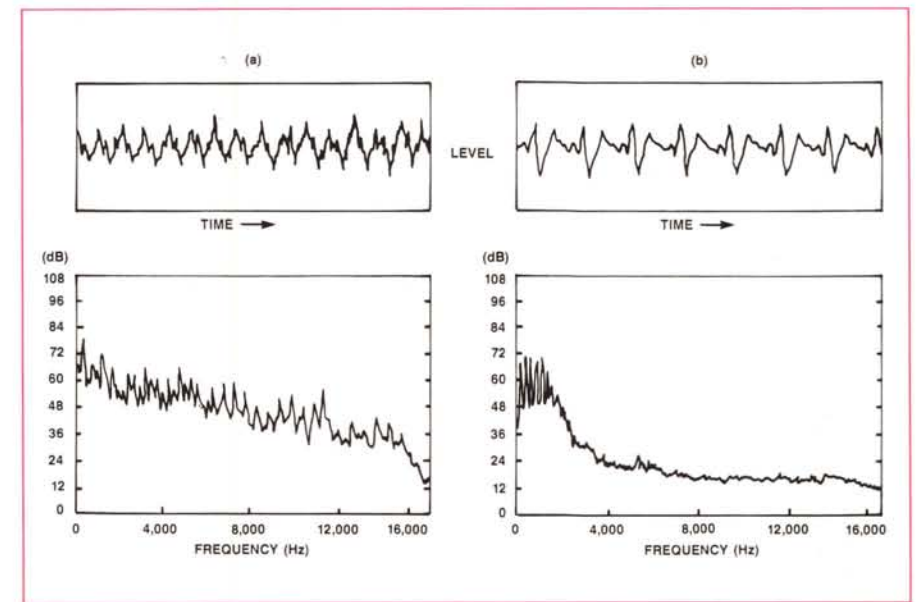

che statistica conoscenza dei dati in ingresso. Tale tecnica è evidente se prendiamo in considerazione la velocità di una trasmissione fax. Un documento complicato richiede molto più tempo per essere trasmesso che una pagina bianca. La velocità del documento cambia, come l'elemento di scansione si muove da un'area bianca a porzioni di testo molto denso, ma aggiustando di converso la larghezza di banda della scansione per mantenere costante la larghezza di banda d'uscita, per esempio, a 9600 baud sulla linea telefonica. Trasmissioni audio in tempo reale, invece, richiedono una larghezza di banda fissa in ingresso ed altrettanto in uscita e come risultato dovrà essere usato un sistema di compressione di tipo «Iossy» che inevitabilmente corromperà i dati audio digitali. In ultima analisi, per sistemi di compressione di tale natura l'indirizzo primario sarà di assicurare che ogni variazione dei dati originali sia resa inudibile all'utenza.

# *Ridondanza* **o** *irrilevanza?*

La maggioranza dei sistemi audio digitali usano tecniche lineari di Pulse Code Modulation (PCM) per digitalizzare un segnale audio analogico. I sistemi di alta qualità, come il formato lineare a 16 bit PCM tipico dei CD, risulta in «data rate» che eccedono di molto il rate delle informazioni degli originali trattati. Per questa ragione i dati digitali PCM sono altamente ridondanti e generalment stravaganti in termini di larghezza di banda.

Le ridondanze nei dati PCM possono essere identificate in due importanti aree: la prima riguarda le ridondanze oggettive (in seguito riferite alla generica ridondanza) che sono caratteristiche

*Figura* 1 - *Oggettive* e *soggettive ridondanze nei dati* PCM *Le forme d'onda qui mostrate. (a) una chitarra classica* e *(b) un trombone, rappresentano la risposta in ampiezza/tempo (in alto)* e *la traccia ampiezza/* frequenza di un campione audio di 32 msec (in basso) di entrambe. Le forme d'onda nel dominio del tempo *sono altamente periodiche* e *ripetitive* e *lo spettro è situato in modo predominante intorno alla regione delle basse frequenze.*

del segnale audio misurabili e quantificate oltre che numericamente poter essere predette, come la periodicità di una forma d'onda; la seconda è riferita alle ridondanze soggettive (in seguito riferite alla irrilevanza) che risultano dai fenomeni psicoacustici dell'ascolto umano. L'eliminazione della ridondanza, poi, è anche riferita alla cosiddetta compressione statistica, mentre la rimozione dell'irrilevanza è spesso chiamata codifica di percezione.

A questo punto ci viene in soccorso la figura 1 che illustra questi principi in forma grafica. I diagrammi in ognuno di questi campioni di musica, in alto, mostrano la risposta ampiezza/tempo, mentre quelli in basso sono le tracce ampiezza/frequenza, considerando un breve campione della durata di soli 32 mSec. Da notare che le forme d'onda superiori sono altamente periodiche e ripetitive e che lo spettro che occupano è predominante intorno alle basse frequenze ed al disotto dei 4 kHz. Usando allora queste due fondamentali proprietà può esserne derivato qualche schema di predizione che esamini la forma d'onda sia nel dominio del tempo (con la familiare risposta in ampiezza/tempo) o nel dominio della frequenza con le altrettanto classiche trasformate di Fourier, basate sulla parte rilevante e significativa del segnale da trattare.

# *Rimozione delle ridondanze oggettive*

Tutte le tecniche di compressione digitale, entrambe loseless oppure lossy, aiutano a rimuovere ridondanza oggettiva con una qualche estesa priorità per la trasmissione o per l'immagazzinamento. La fedeltà di un segnale audio non sarà affetta da processi loseless, poiché le ridondanze saranno aggiunte poi nel contesto del segnale durante la seguente riproduzione, provvedendo ad una perfetta ricostruzione. Ma in ogni caso solo modeste quantità di riduzione «data rate» potranno essere ottenute con una simile tecnica. Per questa ragione, a supplemento della compressione ottenuta attraverso la ridondanza oggettiva, anche i compressori audio di tipo lossy tentano di utilizzare, a proprio favore, irrilevanza soggettiva nei dati digitali. In altre parole, essi eliminano ogni componente che non potrà essere comunque ascoltata dall'orecchio. L'eliminazione di certe frequenze, in ogni caso, non implica una irrecuperabile perdita di informazioni, e gli algoritmi di tipo lossy presumono che tale informazione non è necessaria in primo luogo.

La rimozione dell'irrilevanza è probabilmente uno dei contenziosi più discussi attualmente nella costruzione dei coder: infatti la sua operatività è interaGUIDA PRATICA

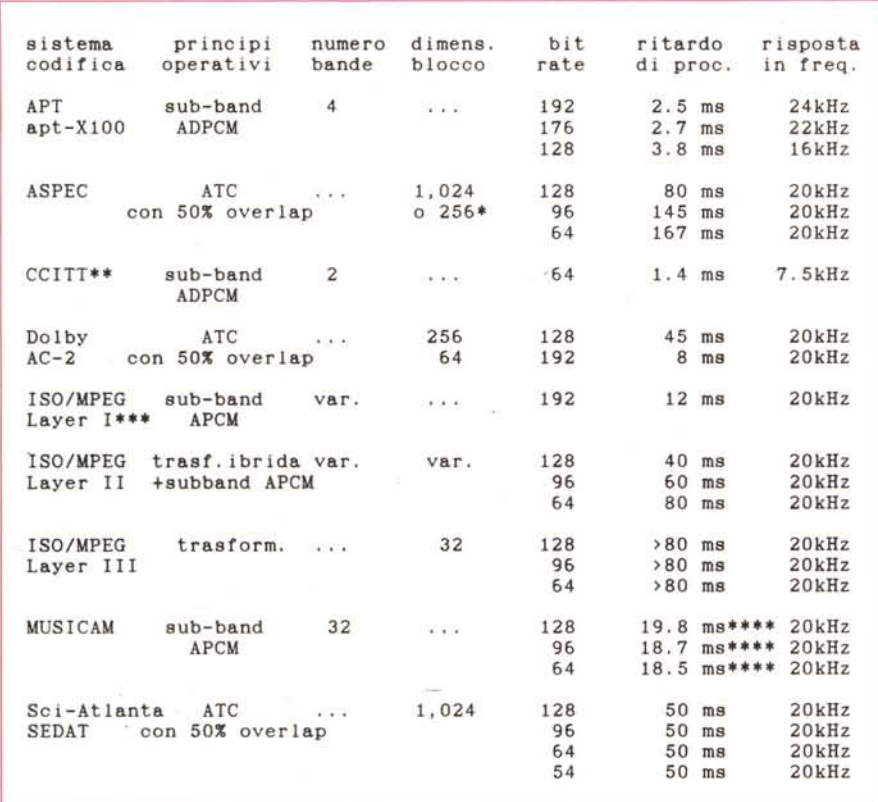

#### *Tabella 1*

*L 'unità di misura del bit rate* è *kbit/sec. la risposta in frequenza* è *la larghezza di banda.*

*• ASPEC varia le dimensioni della ,<finestra» di trasformata tra normale (1.024)* e *ristretta* (256). *dipendendo* dalla natura del segnale audio. La finestra più stretta sarà usata su transienti per evitare «pre-echo artifacts»

della codifica di trasformata.<br>\*\* CCITT G.772 è un sistema largamente usato per trasmissioni vocali di alta qualità su normali linee dat *telefoniche .*

*••• ISO/MPEG Lavers I, Il e 111sono standard proposti per, rispettivamente, applicazioni consumer, di distribuzione e broadcast. Essi sono hardware-indipendenti, ma non ancora implementati su larga scala. •••• I tempi evidenziati sono solo per la decodifica; quelli di codifica sono variabili.*

mente soggettiva, seppure basata su dati sperimentali derivati con diverse metodologie, e tuttora rappresenta uno dei metodi primari nella compressione di dati audio.

Un sistema di compressione di dati digitali audio di tipo «ideale» dovrebbe prima rimuovere tutta la ridondanza oggettiva (poiché questo processo è essenzialmente senza restrizioni e con nessuna perdita di informazioni), e quindi rimuovere tutta l'irrilevanza soggettiva dal rimanente segnale audio, questa sì con perdita di dati. Per fare degli esempi, segnali «criticamente percepiti», come dei toni puri o musica elettronica non complessa sono spesso altamente ridondanti, ma hanno poca irrilevanza soggettiva. Potrebbero essere facilmente compressi con tipologie loseless o statistiche con nessuna o poca perdita di informazioni. Di converso invece segnali «non criticamente percepiti» o di natura articolata, come forme d'onda altamente complesse e di larga banda, hanno poca o nessuna ridondanza ma percentualmente alta irrilevanza. Si tratterà il segnale quindi tramite codifiche di percezione e con perdite di informazioni non significative. Poiché però la maggioranza dei segnali audio incontrati nel broadcasting (musica, parlato e così via) sono conformi a quest'ultimo modello, gli algoritmi di tipo lossy predominano nelle tipiche applicazioni della compressione dati audio.

# *Ridondanza nel dominio tempolfrequenza*

Le tecniche per calcolare ed utilizzare la ridondanza possono lavorare in entrambi i dominii, nel tempo (per esempio con codifiche differenziali) o nella

frequenza con allocazioni di bit di tipo «adaptive». Matematicamente poi queste tecniche sono le stesse. Per ottenere un rapporto segnale/rumore simile al PCM 16 bit lineare potranno essere usati meno dei 16 bit, in media, ma a costo di un ridotto range di ottimizzazione dei segnali. I «trucchi» da sviluppare nel design di ogni sistema di compressione risiederanno nel provare a coniugare il range dei segnali così ottimizzati con quelli criticamente percepiti dall'orecchio. In un sistema ideale sono solo tali segnali quelli ad essere codificati con alta risoluzione, mentre gli altri non critici o di natura «rumorosa» potranno essere codificati sommariamente.

Nella pratica, invece, la ridondanza è utilizzata, per così dire, nel dominio della frequenza e nell'unire la risoluzione delle codifiche all'energia del segnale ad ogni frequenza (per frequenze con più alta energia sono allocati più bit di quantizzazione che per frequenze di più bassa energia). L'abilità nell'estrarre tali ridondanze è dipendente dall'essere in grado di ben convertirle; tale processo infatti è influenzato dalle dimensioni della finestra di trasformata. Fino ad un certo limite, finestre più grandi consentono una migliore risoluzione in frequenza e permettono la rimozione di più ridondanza. La penalità da pagare però è nell'incremento del ritardo di codifica ed in un decremento della risoluzione temporale.

Nel dominio del tempo, la ridondanza è rimossa sottraendo un segnale predetto dal segnale d'ingresso, lasciando un residuo segnale d'errore che si spera più piccolo in ampiezza del segnale originale. È solo questo segnale d'errore che sarà così codificato per la trasmissione, chiamando la tecnica «Differential PCM» (DPCM) oppure «Delta-Modulation». Un semplice circuito di predizione userà solo l'ultimo campione come base di predizione per il prossimo, laddove invece circuiti più complessi analizzano diversi campioni precedenti (Backward Prediction) o campioni futuri (Forward Prediction) per generare predizioni più accurate. Nella «backward» lineare non vi sarà nessun ritardo di codifica, ma non sarà possibile tracciare velocemente le alte frequenze, nella «forward» necessariamante ci sarà un ritardo di segnale, ma senz'altro sarà più accurata e potrà rimuovere più ridondanza.

Nell'ottenere un compromesso tra diversi fattori come il ritardo di codifica, la quantità di ridondanza rimossa e la complessità di computazione, è senz'altro conveniente concepire un sistema ibrido, cioè che lavori nei dominii del tempo e della frequenza insieme.

# *L'irrilevanza soggettiva*

Le parti irrilevanti di un segnale audio sono quelle giudicate inudibili all'orecchio poiché sono mascherate da segnali di più alto livello, generalmente a basse frequenze. Diversamente dalla ridondanza oggettiva, l'irrilevanza non è una proprietà del segnale stesso, ma una funzione psicoacustica dell'orecchio umano. Essa è determinata dalla caratterizzazione precipua dell'ascolto, tramite modelli definiti, ed applicandone tale modellistica o una buona approssimazione al segnale audio. Il risultato finale sarà quindi una soglia di mascheramento-rumore, frequenza-dipendente, che ci offre una indicazione del livello di rumore ad ogni frequenza che potrà essere iniettato nel segnale originale senza effetti udibili. Ogni parte del segnale originale che si situa al di sotto di tale soglia potrà essere tranquillamente rimossa. La figura 2 ci mostra un esempio su un segnale musicale; le parti al di sotto di questa soglia sono mascherate da parti di più alto livello con predominanza di segnali a bassa frequenza e potrà efficacemente essere rimossa senza effetti soggettivi. In aggiunta poi, le parti che rimangono potranno essere codificate al livello di rumore indicato dalla soglia a quella determinata frequenza.

Così, tale soglia di mascheramentorumore servirà a rimuovere parti dello spettro del segnale audio irrilevanti ed a ridurre il richiesto livello di accuratezza di codifica per il rimanente. L'irrilevanza potrà essere determinata solo nel dominio della frequenza e ne richiederà una buona risoluzione, sempre in frequenza, e queste restrizioni implicheranno una più ampia finestra di trasformata con un ragionevolmente più lungo tempo di ritardo di codifica.

Avremo quindi esempi di codificatori a dominio di frequenza, che lavorano esclusivamente in tale modo. Essi infatti tentano di rimuovere l'irrilevanza adattando istantaneamente la risoluzione di codifica alla quantizzazione della soglia di rumore del segnale audio, come è determinata dall'analisi psicoacustica della finestra spettrale che abbiamo visto in figura 2. Quindi, a causa di questo fatto, è la soglia di mascheramentorumore che determina la allocazione esatta dei bit per il comune materiale audio da trattare. Poiché i segnali audio sono trasformati da questi codificatori nel dominio della frequenza, ci si riferisce comunemente come ad apparecchi detti «transform coder» (codificatori di trasformata).

I codificatori nel dominio del tempo lavorano quasi solo in tale ambito e normalmente non usano l'irrilevanza nel

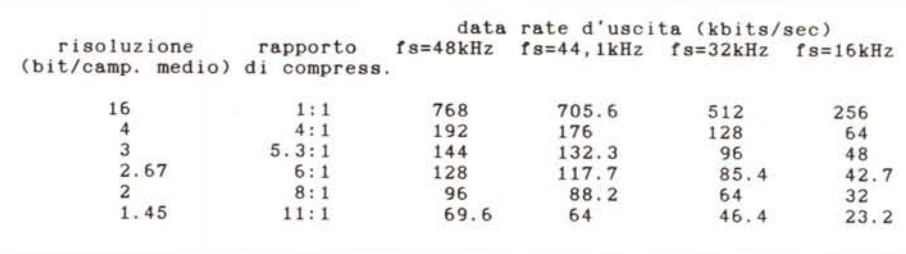

#### *Tabella 2*

*La tabella in oggetto mostra* i*range dei rapporti di compressione attualmente proposti* <sup>o</sup> *in uso* <sup>e</sup> *le uscite* risultanti, in data rate, a diverse frequenze di campionamento (fs). La larghezza di banda audio è<br>approssimativamente metà della frequenza di campionamento. I data rate evidenziati sono per singolo *canale audio (mano). Guello di riferimento. ovviamente.* è *il* 16 *bit lineare PCM della prima riga.*

trattare i dati, a causa della richiesta di una più accurata analisi spettrale del segnale d'ingresso. Per aggirare il problema, le tecniche utilizzate nel dominio del tempo, come codifiche differenziali «adaptive» (ADPCM), danno per implicito un modello di ascolto umano a cui fare riferimento, con il risultato che un certo grado di irrilevanza potrà essere comunque rimosso anche senza una diretta analisi di frequenza. Un esempio dell'asserzione appena detta potrebbe essere quella che l'orecchio non è così sensibile alla perdita di informazioni all'attacco di un transiente di una forma d'onda, ragionevolmente veloce e ripido. Le tecniche di codifica differenziali hanno caratteristiche simili tra loro (per esempio possono perdere più informazioni durante transienti, ma ben poco sulla codifica di segnali fondamentalmente statici) e come risultato ben si assecondano alle proprietà tipiche della sensibilità uditiva umana.

I codificatori ibridi nei dominii tempo! frequenza cercano di ottenere il meglio da entrambi i mondi, lavorando essenzialmente su un piccolo numero di subbande nel dominio del tempo, con in parallelo utilizzo di analisi spettrali per determinare e rimuovere l'irrilevanza. Tali funzioni potranno essere ottenute sia usando procedure dirette di allocazione di bit (sub-band APCM) o usando codifiche differenziali (sub-band ADPCM).

La tabella 1 ben ci evidenzia i parametri tecnici di primaria importanza di diverse trasformate dei sistemi di compressione dati audio digitali, già sul mercato o proposti da compagnie audio o organizzazioni preposte agli standard. Come si potrà notare ve ne sono di diversa natura, ma tutte abbastanza efficienti e in lotta per ottenere il riconoscimento finale come standard.

Una funzione aggiunta implementata in diversi sistemi, soprattutto a più basso «bit-rate», è l'uso di codifiche cosiddette «joint stereo». Tali procedure ci consentono di rimuovere significativa ridondanza tra i due canali audio di un tipico programma stereo (per esempio le informazioni comuni del canale centrale, ottenute per sintesi, di entrambi i canali) riducendone ulteriormente il bit rate codificando questi dati solo una volta. Il risultato (per un paio di canali stereo alle velocità tipica di 128 Kbit/ sec) è spesso soggettivamente superiore alla compressione, allo stesso data rate, prodotta da due separate codifiche dei canali sinistro e destro (con l'utilizzo di due processori mono a velocità 64 Kbit/sec).

## *Valutazioni dei codifica tori audio*

Tutti i codificatori audio in tempo reale rappresentano un compromesso tra parametri spesso contrastanti tra loro. Se la qualità audio è il più importante, comunque, altri parametri operazionali come ritardi di codifica e complessità di computazione possono consigliare l'uso di certe classi di coder piuttosto che altre. La lista dei fattori secondari che possono essere usati nel valutare i codificatori include la robustezza agli errori, la capacità di trasmettere dati ausiliari al di fuori del programma principale per la gestione intelligente dell'utenza, facilità di sincronizzazione di quadro in ambito televisivo, facilità di editing di dati compressi, capacità di essere trattati da processioni DSP ed in ultimo il costo dell'implementazione hardware.

Una sorta di classifica di tali proprietà è fuori luogo in questo ambito poiché differenti applicazioni sono prerogative dell'utenza e della sua attuale necessità. Per esempio, anche se la robustezza agli errori è di fondamentale importanza in sistemi di trasmissione, potrebbe non avere nessuna importanza nell'imma-

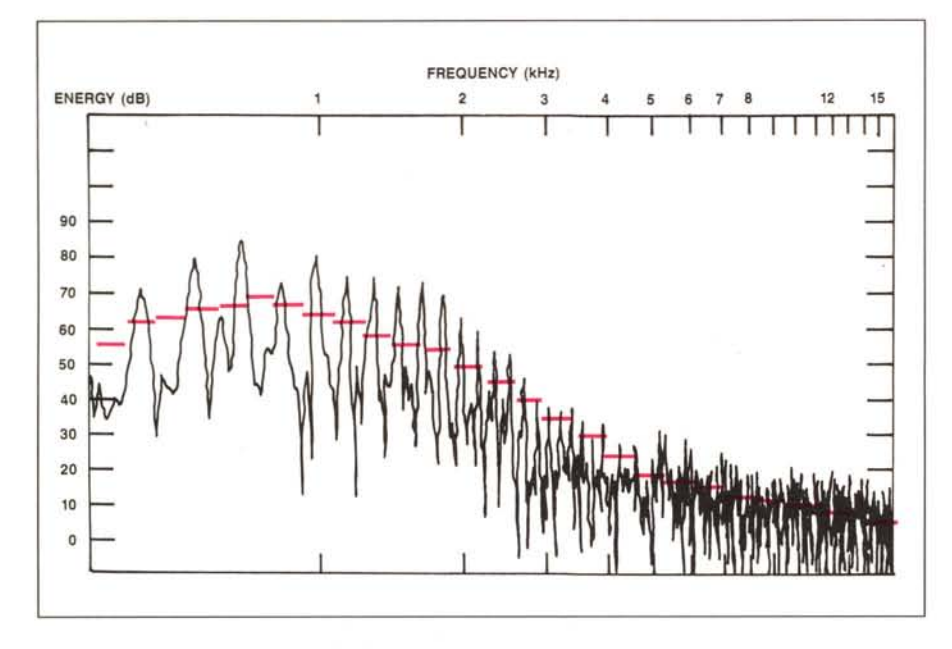

*Figura* 2 - *La soglia di mascheramento rumore generata dal segnale audio di un trombone. Le linee* tratteggiate indicano le soglie in ognuna delle bande critiche dell'ascolto umano. I segnali al di sotto di tale *soglia sono mascherate da quelle al di sopra* e *possono con efficienza essere ignorate senza effetti soggettivamente udibili.*

gazzinamento di dati su HD per editing audio, e così via. In ogni caso, vogliamo comunque dare una sorta di chiave di lettura dei parametri per la valutazione specifica delle casistiche incontrate.

# *Soggettiva qualità audio*

La valutazione primaria di tali codificatori è e rimane quella inerente alla sua qualità di trattare il segnale nel miglior modo possibile. Si potranno quindi fare dei test che comparino soggettivamente materiali audio compressi con originali a 16 bit non compressi usando come termine di paragone ascoltatori certi nelle loro facoltà uditive. Idealmente poi, tali test dovrebbero almeno provare che le differenze udibili tra audio compresso e non compresso sono statisticamente insignificanti.

Per fare un esempio, a tale scopo, il gruppo ISO/MPEG ha condotto recentemente due tornate di test, analizzando due tra i coder più significativi, l'ASPEC ed il MUSICAM, di caratteristiche molto simili. Anche se entrambi sono risultati ottimi, al primo round, per un usc<br>broadcast, l'ASPEC si è rivelato superio re in termini acustici, mentre nel secondo round, dove si era provveduto a modificare gli algoritmi combinando le migliori capacità di ambedue i coder, ci si è avvicinati molto alle stringenti caratteristiche degli standard ISO per il broadcast.

Tuttavia, e nonostante l'importanza di tali metodologie sperimentali, ben pochi dati sono pubblicati nell'ambito della comparazione soggettiva di materiali audio e nella divulgazione, anche se sommaria, degli algoritmi impiegati. Molti test sono stati condotti recentemente, ma sono sempre rimasti in ben circoscritti circoli da cui è difficile ottenere informazioni. E tutto ciò è di certo comprensibile, considerando le prospettive future più che rosee nelle applicazioni di tecnologie così significative per l'industria sia consumer che professional. La speranza più reale al momento è nell'affidarsi all'egregio lavoro svolto dal «Task Group 10/2 CCIR» che ha il compito istituzionale di condurre test intorno agli standard per codifiche audio a basso «bit-rate» per il broadcast, e che prossimamente giungerà ad una naturale conclusione dei suoi lavori.

#### *Ritardo di codifica*

Questo parametro definisce il ritardo che lo schema di compressione introduce nel segnale audio in tempo reale durante la codifica. Per molti versi, nelle trasmissioni bidirezionali come «audio conferencing» oppure monitoraggio in aria durante collegamenti in diretta, ritardi di codifica possono causare diversi problemi per gli operatori sul campo. Sicuramente per altri ambiti la presenza o assenza di ritardi può essere irrilevante.

#### *Robustezza agli errori*

Nelle normali applicazioni broadcast, i coder audio dovranno essere abbastanza «robusti» o resistenti agli inevitabili errori di tipo digitale che sicuramente possono essere introdotti in network o in collegamenti punto-punto, ma distribuiti. Ogni corruzione dei dati compressi dovrà essere inudibile e se qualsiasi degradazione sarà poi invece udibile dovrà essere abbastanza tollerata, soggettivamente. Dovrà essere poi considerata anche la resistenza ad errori di tipo random, sia inevitabilmente generati dalle linee fisiche su cui operano i coder, sia introdotti da se stesso.

Codifiche di tipo «tandem», post-pro*cessione e editing*

La qualità dell'audio digitale compresso degrada dopo ogni codifica che passi persino nello stesso dominio digitale. Le questioni chiave sono così, in quale punto della processione il degradamento diventa udibile e che cosa estende l'abilità a processare un audio ristretto dalla sua natura compressa? In ultimo, a quale risoluzione di tipo «temporale» potrà essere compresso l'audio per essere editato a dovere?

#### *Trasmissioni di dati ausiliari*

I codificatori, di qualsiasi natura, dovranno essere poi in grado di provvedere alla trasmissione di dati ausiliari a cura del gestore del servizio, in modo nascosto nel flusso corrente compresso. Questo permetterà il controllo a distanza di unità stand-alone oppure automatismi di ogni genere, di regola a scapito di una leggera perdita di qualità finale.

# *Una conclusione*

Nessun sistema di compressione dati audio digitale può attualmente coprire tutte le possibili applicazioni in modo ottimale. Gli algoritmi ora sul mercato priorizzano le loro performance in varie aree, per usi specifici o custom. Quindi sarà cruciale per l'industria dei broadcaster prendere confidenza con i parametri pertinenti ed essere meglio equipaggiati consentendo di giudicare tali sistemi nel contesto delle normali applicazioni che li coinvolgono. È senz'altro un'area di enorme interesse, sia per l'industria che per il mercato, ed avere strumenti così potenti di uso comune aumenta di certo efficienza e produttività, oltre ad offrire un prodotto migliore al pubblico.

me

tutto il mondo Greenwich è il riferimento unico per misurare il tempo. Ma da noi c'è qualcos'altro. Un riferimento per conoscere e scegliere gli strumenti che lo misurano: Orologi. Una rivista pensata con passione; nelle sue pagine il mondo del tempo, in tutte le sue forme: tecnica, storia, curiosità e futuro. Splendide immagini di orologi moderni e antichi accompagnano informazioni precise e articoli attenti e puntuali sulla tecnica, la cultura del tempo e sulle rarità. Insomma una guida sicura che non ha paralleli: proprio come il meridiano di Greenwich.

technimedia Pagina dopo pagina, le nostre passioni.

# **Il riferimento più autorevole dopo il meridiano di Greenwich.**

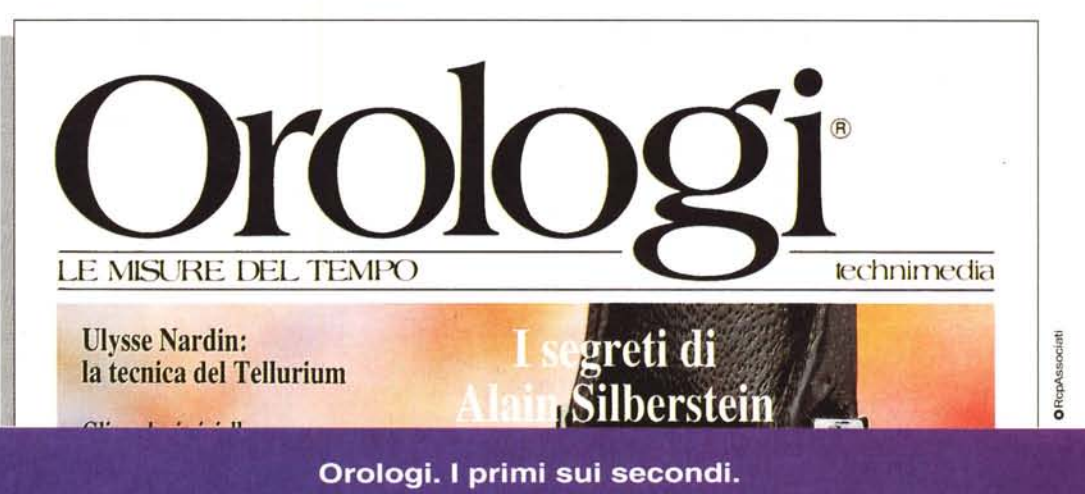

# **Frame Maker** 3.0

**el 1986**, a poca distanza dall'apparizione del 512, comparvero ti<br>- midamente sul mercato Mac due *parizione del* 572, *comparvero timidamente sul mercato Mac due pacchetti destinati al oTP, Pagemaker 7.0 e addirittura qualche mese prima, un package dalle buone prestaziom~ cui purtroppo non arrise mai, pur nelle successive release, molta fortuna, Readv-Set-Go (da una frase in gergo tipografico-giornalistico). Questo pacchetto aveva già allora caratteristiche di grande avanguardia e, abbinato con un altro pacchetto di specifico wp, Just Text, capace di accettare comandi postscript attraverso la tastiera, permetteva di realizzare cose egregie e degne di nota ancora oggi. Da quei pacchetti, capaci di organizzare, si e no, un giornaletto parrocchiale, a quello che proviamo nella nostra puntata, con cui viene realizzato tra l'altro un famoso mensile femminile, sembra esserci un abisso (e, in fondo, sette anni sono proprio un abisso, nel campo dell'informatica). Fatto sta che oggi ci accorgiamo che ogni nuova release di un package, quale esso sia e quale risulti la problematica che affronta, sembra far aumentare la nostra vo-*

*glia di nuove prestazioni, anziché accontentarla. Mi è successo con Excel 4, quando mi sono trovato a chiedermi cosa ci sarà di nuovo nella prossima release (senza magari avere la modestia di ammettere che di quella corrente non conosciamo nemmeno la metà delle nuove caratteristiche). E mi chiedo a cosa andremo incontro nel prossimo futuro, quando dopo aver creduto di aver visto il massimo del oTP con la versione* 4 *di Pagemaker, ho dovuto puntualmente ricredermi oggi, dopo qualche giorno d'uso di FrameMaker, questo leviatano del oTP che dovrebbe essere portato da babbo natale (sto scrivendo queste righe il* 24 *dicembre) a tutti i buoni e onesti impaginatori di giornale, stanchi di «cecarsi» con le crenature, i rientri e le righe vedove e orfane e zoppe. Fatto sta che Frame Maker fa sparire senza ombra di dubbio le remore che ancora potevano esistere sulla universalità d'uso di questo tipo di pacchetti. Quale che sia l'esigenza che ci incalza, dal report aziendale, alla circolare, al periodico fino alla grossa rivista, Frame Maker, ben supportato da un*

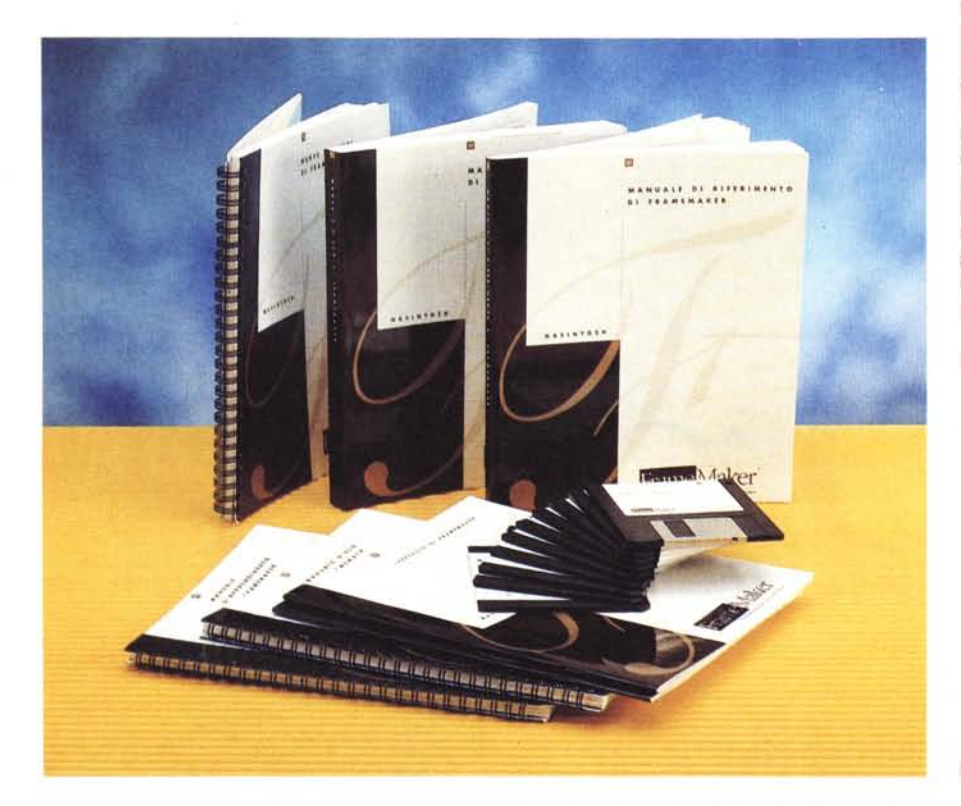

*agile wp (che può essere semplice fino al livello di un banale editor di testo come TeachText) e da un buon programma di elaborazione di disegno, come o'gital oarkRoom* o *Photoshop, FrameMaker, dicevamo, realizza l'immaginabile e propone quello che non ci è venuto in mente.*

*Vediamo come.*

Frame Maker, il Rocky Balboa dei pacchetti di DTP, si presenta in una confezione di robusto cartone ondulato contenente ben otto manuali, alcuni cartoncini volanti, note dell'ultima ora, e il software, rappresentato da dieci dischetti. Questi, una volta installati, creano una poderosa cartella di ben sette mega e più e la cosa è tanto più strana in quanto il programma vero e proprio è piuttosto piccolo (meno di 700K, in tutto), praticamente la metà dell'ultima versione di PageMaker.

Lo stesso pacchetto funziona sia sotto sistema operativo Mac (la versione 3 funziona sotto System 6.05 minimo, ed è compatibile col System 7, anche se non ne sfrutta appieno le potenzialità) che sotto A/UX. Sebbene l'applicazione possa girare su configurazioni di minore potenza (soprattutto per quanto attiene alla memoria) il minimo consigliabile è rappresentato da una macchina della serie 2 (ivi compreso il Quadra, l'SE/30 e il Classic Il). un disco rigido con disponibilità minima di 7 Mb, almeno 4 megabyte di RAM, una unità floppy da BOOK, una stampante PostScript, un monitor adeguato (soprattutto se si usa l'SE/30- Classic) e ATM-True Type, per la gestione dei caratteri sullo schermo.

#### **Frame Maker** 3.0

*The premier document publishing software Macintosh Version 3.0 it*

*Frame Technology Corporation 1010 Rincon Circle San José, CA* 95131 - *USA Unit* 25 *Airways Industriai Estate Cloghran Dublin* 17, *Ireland*

**Distributore:**

*Elcom Via degli Arcadi,* 2 - *34170 Gorizia Tel.: 0481/536000* **Prezzo** (IVA esclusa): L. 2.290.000

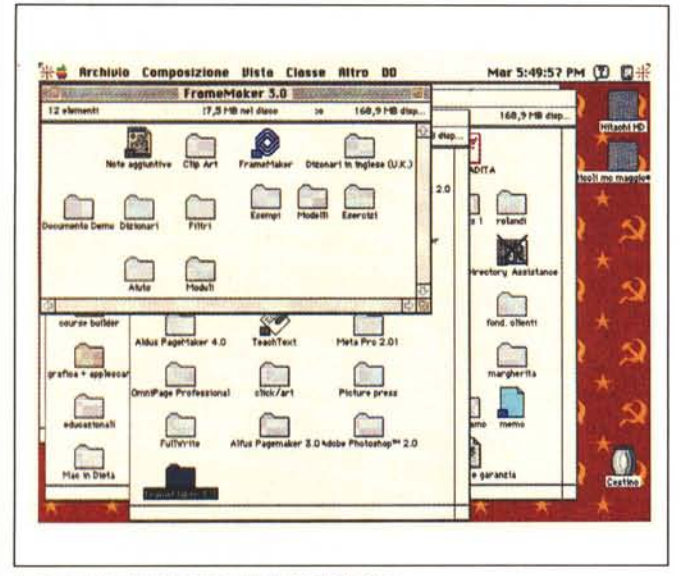

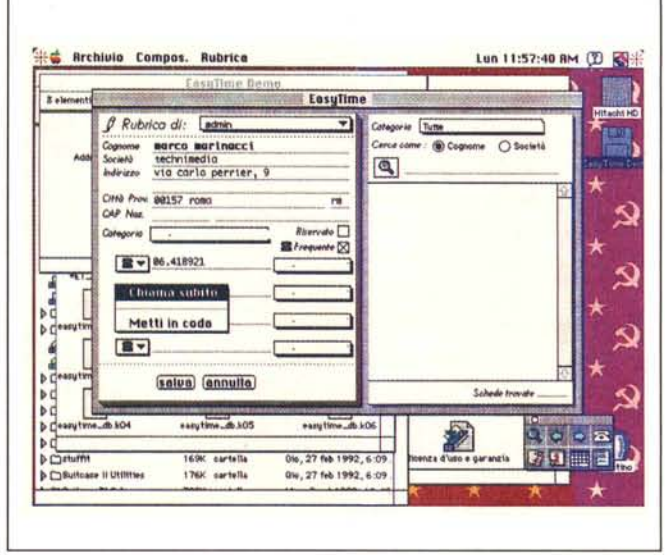

Il contenuto del package, dopo l'installazione

Tra le finestre dei tool importante quella relativa alla gestione della struttura del documento.

Manco a dirlo il package è protetto dalla copia, peraltro con l'ingenuo sistema del numero di copie installabili (qui limitato a tre), sistema già utilizzato a suo tempo da Microsoft e quasi subito abbandonato (ci risulta che questo tipo di protezione sia presente solo sulle copie italiane). Tutti i manuali sono ben tradotti e dotati di una veste tipografica molto curata (anche se non avrebbe certo fatto male adottare lo stesso tipo di rilegatura per tutti i fascicoli). Una curiosità: dalla presenza di un inserto in schiuma all'interno della confezione principale, è possibile dedurre che il formato dei fascicoli stessi sia diverso dall'originale. Sempre per quanto attiene ai fascicoli, infine, una nota redatta su carta pastello, avvisa che mancano due manuali aggiuntivi (di riferimento MML e MIF) che sono disponibili solo in lingua inglese e vanno richiesti direttamente al distributore.

Una volta eseguita l'installazione, occorre preoccuparsi di lavorare nella migliore condizione possibile. Questo sianifica, in altri termini, gestire la memoria e la Ram Cache in modo da risentire al minimo di ritardi e interruzioni dell'attività (Frame Maker è obiettivamente molto veloce se si dispone di almeno 4-5 Mega di memoria libera), e di gestire l'ATM in modo da ottenere il meglio sulle immagini dallo schermo. Frame Maker, in altri termini, ha bisogno, al momento del primo lancio, di avere a disposizione l'ambiente migliore di lavoro; ad esempio non si avvierà se il font Symbol (necessario per la gestione della finestra «Equazioni») non è presente e installato.

# Uno sguardo al programma

Una volta installato tutto il software. la cartella realizzata sarà costituita da 10 sottocartelle (che possono variare in numero a seconda delle preferenze di installazione) da un read\_me dell'ultima ora (ovviamente, redatto in Frame Maker) e dalla applicazione principale, dalla curiosa icona simile al simbolo della pura lana vergine. Al lancio appare la caratteristica finestra che si vede nella figura degli esempi. Essa aderisce al più perfetto standard Mac, con barre, celle e pulsanti dove ognuno si aspetta di trovarli, e una serie di piccole icone, poste sulla barra inferiore, che servono a scorrere i fogli, zoomare in ambedue i sensi, visualizzare il numero di pagine e quella corrente. La pagina, a seconda delle preferenze, occasionali e di default, può già possedere i righelli, settati nell'unità di misura corrente.

Sulla destra, proprio al di sopra della barra di scorrimento, ci sono quattro piccole icone, che permettono di visualizzare, nell'ordine, il catalogo formati, il catalogo funzioni, la tavolozza dei tool grafici e quella delle equazioni (ci sono, comunque, nel menu «Visualizzazione» i corrispondenti comandi selezionabili da tendina). L'uso di tutte le palette è molto intuitivo, anche se la tecnica di costruzione personalizzata dei titoli, in alcune di esse, richiede un minimo di familiarità per un uso spedito. La più interessante di esse è, ovviamente, quella dei tool grafici. Essa è dotata di un pulsante di espansione, che utilizzato sviluppa, sulla sinistra, una serie di comandi di immediato uso, più facili da

scegliere e selezionare che non dal menu a tendina principale.

La barra di menu principale si articola su otto voci: molte sono le voci già note, sia perché rispondenti allo standard Mac, sia perché analoghe a quelle presenti in package concorrenti. Interessante, nel menu archivio, la chiamata alle preferenze, che propone, accanto al classico salvataggio con backup automatico, e al salvataggio periodico, la possibilità di mostrare gli errori di traduzione del documento e l'utilizzo della cache memory del disco per funzioni di testo veloce. È opportuno, in questa sede, scegliere anche uno standard di base del lavoro, soprattutto per quanto attiene alla compatibilità, con salvataggio di Framelmage con grafici importati da altre applicazioni, stampa in Post-Script veloce, e protezione su file UNIX.

Il menu Composizione offre ben poco di interessante; molto meglio troviamo nel terzo, Formato, che contiene tredici chiamate e che permette di accedere alla più intima personalizzazione del documento, dalla scelta del carattere alla crenatura, alla definizione delle caratteristiche delle note in calce alla conformazione del paragrafo rientri, spaziature, allineamenti, gestione delle vedove e degli orfani, ecc.

Andiamo di corsa nel descrivere i menu successivi perché c'è da illustrare cose ben più interessanti. Quello sequente Speciale, offre sei opzioni-possibilità tra cui alcune già viste altrove (e che spesso rimandano alle effettive opzioni a disposizione di un compositore manuale) e alcune di indubbia utilità, come la possibilità di inserire un marca-

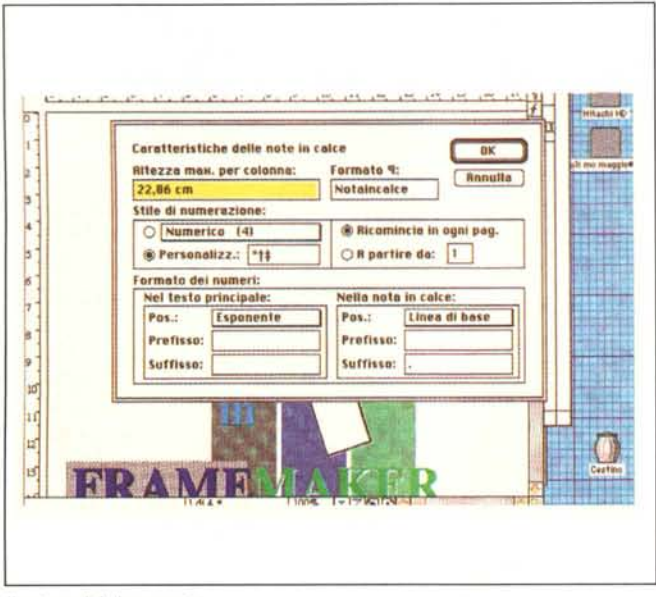

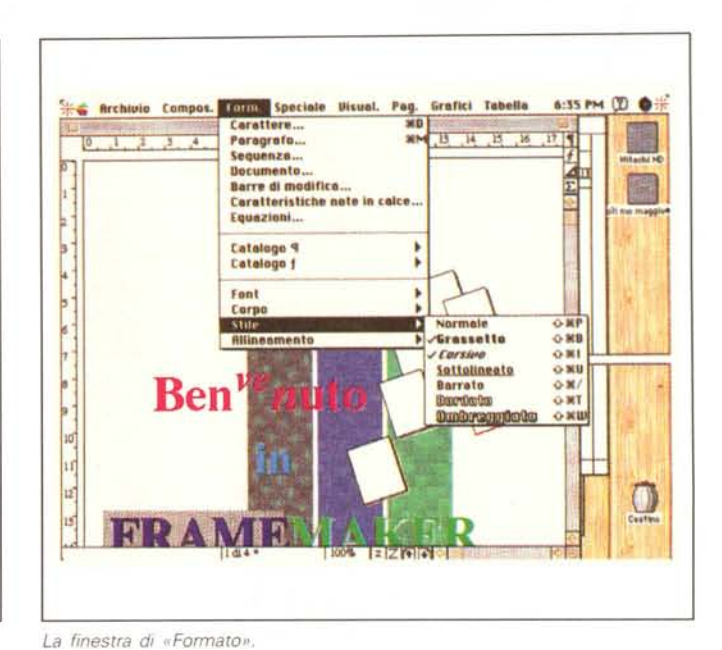

Il setup del documento

tore (un punto fisso in cui inserire una variabile), un rimando (quasi sempre riferibile a una variabile) e un testo condizionato (con finestra di gestione dello stesso in maniera molto ampia e articolata). Il menu successivo «Visual.» permette di visualizzare, appunto le diverse opzioni di lavoro (righelli, griglia, colori, bordi e tavolozze degli strumenti) e i documenti aperti, mentre il successivo, «Pag», è il vero e proprio tool di lavoro per la composizione finale.

Sono concentrati sotto questo menu, tredici comandi, nella maggior parte dei casi dotati di sottomenu, che rappresentano quanto di meglio si possa desiderare per gestire in maniera completa la pagina di stampa. Vediamo, quindi la possibilità di scegliere la visualizzazione dei tre tipi di pagina (testo, mastro e di riferimento: peccato non si possano visualizzare contemporaneamente; sarebbe stato davvero utile, avendo a disposizione schermi molto ampi, «vedere» contemporaneamente pagina mastro e pagina di lavoro ed eseguendo modifiche sull'una riscontrare immediatamente i risultati sull'altra). Nello stesso menu notiamo la possibilità di aggiungere, eliminare e scambiare pagine, il blocco della numerazione delle pagine stesse. un curioso comando che permette di ruotare il foglio. L'impostazione delle colonne può essere generalizzata o personalizzata per ogni foglio, e ogni colonna può essere gestita indipendentemente dalle altre (utile l'avviso «irrevocabile» sui comandi che non ammettono l'annullamento).

Il passo successivo ci porta alla gestione della grafica. Oltre ai soliti comandi Raggruppa, Separa, Metti sopra e sotto, Allinea e Distribuisci, vediamo più originali possibilità di agire sui disegni, con gestione in maniera micrometrica della forma delle figure, dell'arrotondamento degli angoli, del numero dei lati, del tratto di linea e degli sfondi; una apposita opzione permette di «descrivere» l'oggetto a disposizione, un poco come avviene con l'analoga istruzione in Free-Hand e Illustrator, e non manca, ovviamente, la possibilità di gestire righelli e bordi di colonna calamitati.

L'ultima voce di menu, Tabella, ci è parsa un poco atipica. Probabilmente sarebbe stato più logico inserirla come sottomenu in un'altra voce e ci è parso davvero strano che i realizzatori del pacchetto abbiano voluto dedicarle una voce principale. Certo, non guasta, ma magari sarebbe stato più comodo disporre di un comando di personalizzazione dei menu che permettesse di aggiungere o togliere voci, tanto per intenderci come avviene già da tempo in MSWord, ma non si può chiedere certo tutto.

#### Le caratteristiche originali di **Frame Maker**

Frame Maker offre all'utente alcune caratteristiche proprie, alcune originali, altre analoghe a quelle di altri package, ma sempre personalizzate, che meritano di essere descritte.

Gli implementatori del package danno gran rilievo alla gestione dei modelli e, più in particolare al concetto di documentazione strutturata, che rappresenta, de facto, il pilastro di base di Frame Maker. Il metodo della documentazione strutturata consiste nella creazione di un  $documento - un proaetto - che abbia$ uno stile coerente. Il tool principale è il modello, che rappresenta il blocco degli elementi di stile di un documento, che, se ben strutturato, permette a una o più persone di lavorare su segmenti separati del progetto in modo che il documento finale che ne deriverà possegga un uniforme standard e una comune convenzione di lettura. Spingendo avanti il concetto, i singoli documenti potranno essere raggruppati per produrre un più esteso progetto (esempio, un libro o una grossa relazione); vista in un'altra ottica, un utente può crearsi uno «stile» personale, che utilizzerà per la gestione del suo materiale d'editoria, magari specializzando ancora la sua forma di editing a seconda del materiale trattato.

In genere una documentazione strutturata comprende le seguenti attività: - definizione dello stile dei documenti all'interno del progetto;

creazione di modelli che contengano lo stile del progetto;

- scrittura dei documenti e applicazione dello stile durante il lavoro:
- disegno e importazione di grafici:

- produzione dell'intero libro, compre-

so l'indice generale, gli indici analitici, i comandi e la numerazione delle pagine.

Come dicevamo, il concetto basilare della documentazione strutturata è la creazione e l'uso dei modelli di documento. Tutti gli elementi di stile del documento sono già in possesso del modello e chiunque prenda parte al progetto utilizzerà lo stesso modello per

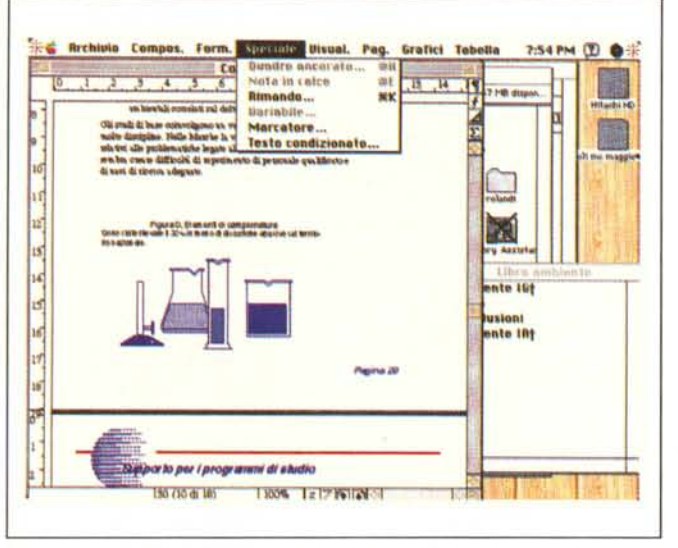

Il menu «Speciale», capace di visualizzare e creare note in calce, rimandi variabili, marker e testi condizionati (v. testo dell'articolo).

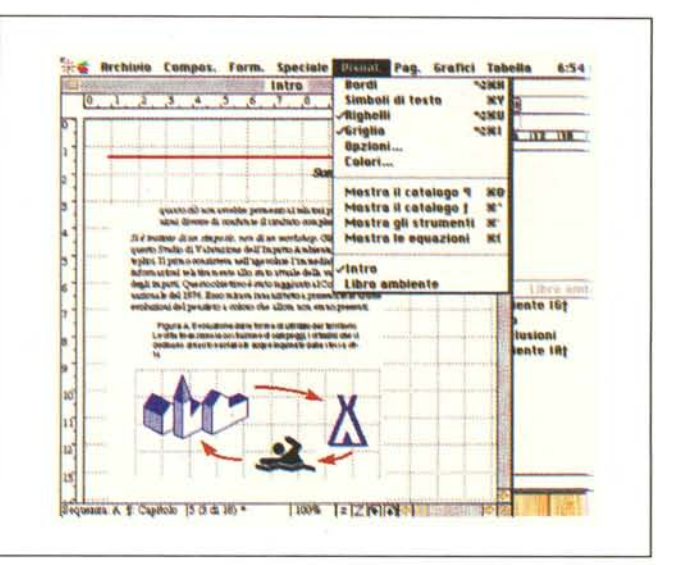

Il menu che permette la gestione delle forme intrinseche del documento; si notino le chiamate ai tool, effettuabili comunque cliccando solo delle icone sulla barra di scrool destra

garantire la necessaria coerenza al documento. Inoltre, se si modificherà una parte del modello, il documento creato con quel modello potrà essere agevolmente aggiornato.

Gli elementi concorrenti allo stile del modello possono essere così riassunti: dimensione della pagina e numero delle colonne:

- organizzazione delle intestazioni e del piede di pagina;

- scelta dei font e degli stili corrispondenti, ivi compresi quelli dei paragrafi e delle spaziature:

- formati degli indici analitici e generali:

- formati delle parole speciali, compresi i rimandi, i nomi dei comandi, i nomi di prodotti e delle maiuscole;

- posizionamento dei grafici:

formati dei rimandi e delle note in calce.

# Il paragrafo e gli elementi che vi concorrono

Caratteristica originale dell'ambiente Frame Maker è il paragrafo, che qui è inteso in maniera più estesa e potente di quanto avviene in un word processor. Lo stile di un paragrafo, rappresentato dall'insieme delle formattazioni che lo contraddistinguono, è memorizzato in uno speciale catalogo dei modelli, in cui ogni formato possiede un suo nome caratteristico (es. Intestazione, Spalla, Articolo di fondo, Corsivo, ecc.). I formati sono generalmente legati a ogni documento, ma è possibile costruire un catalogo generale comune, utilizzabile in default.

Come prevedibile, oltre a utilizzare formati di paragrafo, è possibile applicare un formato di carattere alle parole o a frasi selezionate all'interno di un paragrafo. È possibile così definire e usare formati di carattere particolari per elementi quali i nomi delle pubblicazioni, i nomi dei comandi e le maiuscole. La cosa diviene sempre più interessante utilizzando e combinando tra loro le diverse opzioni di paragrafo, abbinate a variabili di sistema e d'utente. Le prime hanno valori che Frame Maker aggiorna automaticamente (una variabile di sistema è abbastanza simile alle voci di glossario di Word: un esempio è «Data Corrente» o «Numero di pagina») le seconde vengono definite per essere modificate successivamente (ad esempio è possibile definire come variabile un codice temporaneo assegnato a un prodotto e successivamente eseguire la sostituzione globale al momento più opportuno).

Come qualunque programma di questo genere degno di nota, Frame Maker possiede una gestione della verifica ortografica di livello eccellente. Oltre alla solita verifica della correttezza dell'ortografia, ci sono una serie di opzioni che faranno felice l'esperto; è così possibile lavorare sul documento totale o solo sulla pagina corrente, chiedere di essere avvisato circa la ripetizione di parole, sillabazione e maiuscole errate o insolite, presenza di più segni di interpunzione consecutivi, scelta del tipo di virgolette, gestione di doppi spazi e degli spazi (eccellente) prima e dopo le parentesi. Ogni verifica viene valutata e viene proposta sempre una correzione plausibile.

Ma la vera raffinatezza la si raggiunge nella gestione dei dizionari. Frame Maker consulta quattro dizionari durante il controllo ortografico; il dizionario principale, locale, personale e del documento. Il primo viene fornito con Frame Maker, contiene circa 130,000 parole e non può essere modificato, il secondo include termini tecnici di uso locale (il package viene fornito con un dizionario di questo tipo contenente un lessico di base comune e può essere personalizzato aggiungendo altri termini), il terzo è del tutto simile all'User 1-2-3 ecc. presente in altri pacchetti, è ex novo, creato dall'utente e viene consultato per tutti i documenti verificati (è possibile creare diversi documenti personali e scambiarli). L'ultimo, detto anche dizionario del documento è qualcosa di abbastanza originale e merita un poco di considerazione

In un documento possono essere incluse parole corrette nel contesto del documento stesso, ma che potrebbero essere errate in altre. Ad esempio la parola «aqua», che, ad onta dell'ortografia potrebbe essere un nome di un prodotto, avrebbe effetti disastrosi se inserita in un vocabolario consultabile da qualunque documento. Ecco quindi la necessità e l'utilità di creare un dizionario «locale» che faccia passare l'orrore ortografico in un documento ma non per questo sia di accettazione generale.

È possibile generare, nell'ambito del progetto-documento o delle singole parti, un indice generale, uno analitico e una serie di altre liste, e su questi, poi, eseguire formattazioni specifiche. Una volta, infine, sviluppato il progetto stes-

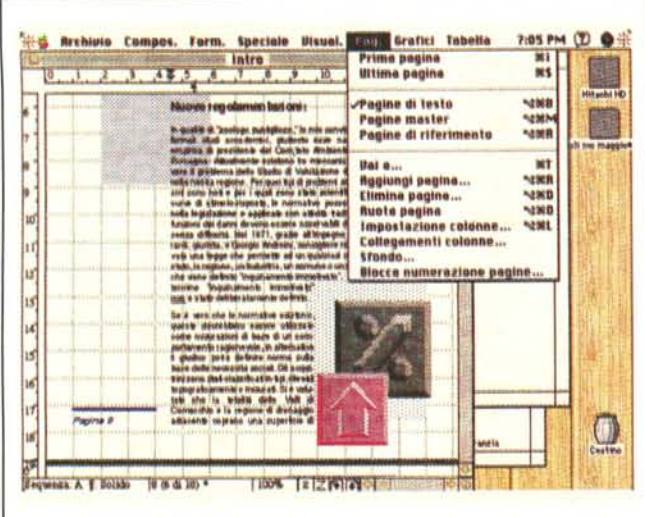

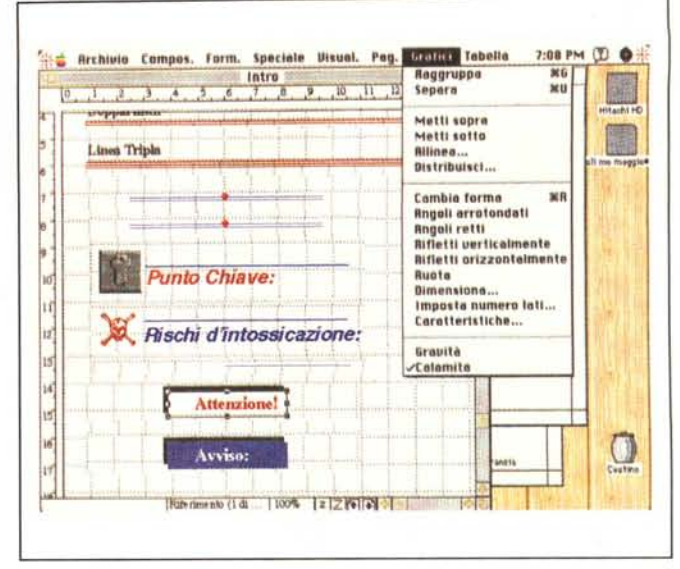

Il menu dedicato alla grafica, più ricco di quello visto su package concorrenti.

Grafiel **Britannia** 7:10 PM (D O H

**LIKE** 

**Inseritr's Inha** 

Formato tabella ...

**Ses Archivio Compos. Form.** Speciale Ulsual, Fag.

 $[0, 1, 2, 3, 4, 5, 6, 7, 8, 9, 10, 11, 10]$ 

so è consentito visualizzare su un foglio l'impostazione generale di diverse pagine, mediante la stampa di miniature.

Un manuale specifico è dedicato alle caratteristiche nuove della versione 3.0: in esso è illustrata la completa gestione delle tabelle (di cui avevamo già accennato in precedenza) e la creazione e modifica dei documenti condizionati. Cosa sia un testo condizionato è presto detto. Un documento (es. una lettera circolare) che ha un testo comune e piccole variazioni destinate a diversi tipi di lettori, può essere redatto come unico file. Illustriamo il tutto con un esempio. Immaginiamo di dover produrre due depliant per due diversi modelli di auto. Tradizionalmente, l'utente avrebbe mantenuto due documenti separati, uno per ogni versione, così che qualunque cambiamento al testo comune avrebbe dovuto essere apportato due volte.

Piuttosto che lavorare su due documenti Frame Maker permette di includere tutte le informazioni relative ai due veicoli in un unico documento condizionato. Le informazioni comuni a entrambe le versioni appaiono solo una volta. Per visualizzare o stampare il documento di una versione si disattiva la visualizzazione delle informazioni relative all'altra versione, e il gioco è fatto.

Ovviamente imparare ad usare in maniera produttiva questa caratteristica richiede un minimo di allenamento e di pratica. In questo Frame Maker è molto generoso, visto che mette a disposizione un esempio già realizzato su cui lavorare. L'uso di testo condizionato si rivela inoltre particolarmente interessante se abbinato alle precedenti tabelle, il tutto per creare report aziendale di notevole impatto.

La gestione delle pagine, con la strana opzione «ruota pagina» e la possibilità di definire sfondi e di bloccare la numerazione delle pagine stesse

Il menu «tabella» mol- ▶ to specialistico e più tipico di un wp: una curiosità: Frame Maker riconosce perfettamente le tabelle create da MSWord 5.

#### Una marcia in più: **FrameMath**

Se Frame Maker dovesse essere considerato, per una sola caratteristica, un prodotto vincente, lo sarebbe indubbiamente per il suo editor algebrico. Vero programma nel programma questo wp dedicato permette di costruire equazioni eccezionalmente complesse, in maniera estremamente rapida e intuitiva, certamente più di quanto avviene nell'Equation Editor, pur buono, di Word 5. Per inserire una equazione in un documento si crea un oggetto equazione; una volta visualizzato il comando «Equazioni» si hanno a disposizione otto tipologie operative: Simboli, Operatori, Grandi, Delimitatori, Relazioni, Calcolo differenziale, Matrici ed Equazioni.

Redigere una equazione con questo sottowp è, come dicevamo estremamente facile. La maggior parte della gestione della scrittura è, ovviamente,

Personalizzazione filetti e om **Formato**'ring Personal, filetti e ombreggiatura. Lines Trip **Applice** Mostre in Regiungi righe a colonne 50 Personalizzazione filetti cella: ampathan ratheria **STATE** Unisch **Roolica stile filetti: Alle selezio** Dolla tabello **Bordi esteri** perti in tabella Nessuna **Di sopra** Boonie 図 # destre **[3] R sinistra** io Pertizioni interne: **Soltile C3 Riga Colonn** Modif. stile filetti  $\frac{1}{12}$ S Personalizzazione ombreggiatura cella: is Ombreggiatura: Dalla tabella | Colore: Dalla tabella |  $\overline{\phantom{a}}$ Attenzione!  $\bigcup_{\text{Covlin}}$ Avviso ento (1 d 1100% | 217 Wile)

> affidata al mouse, e passare dalla semplice equazione di basso grado alle più complesse notazioni analitiche è percorso molto breve. C'è da tenere presente, in questo, che si ha a disposizione un manuale redatto in maniera impeccabile che, attraverso una serie di esempi ben strutturati, porta a piena padronanza del campo in un batter d'occhio. Allineamenti, specifiche di operandi e operatori, posizionamento di punti d'inserimento. selezione di parte o di tutta l'espressione, correzione di errori, sostituzione di parte delle equazioni, rimozione automatica delle parentesi in eccesso, scrittura di stringhe alfanumeriche e creazione rapida di equazioni usando scorciatoie ed equivalenti di tastiera, digitazione di funzioni incorporate, formattazione e allineamento di equazioni, modifica del formato dei caratteri e della dimensione globale dello scritto, rotazione e allineamento della espressione, sono solo alcune delle innumerevoli operazioni consentite.

*Un documento ricavato dagli esempi forniti col package.*

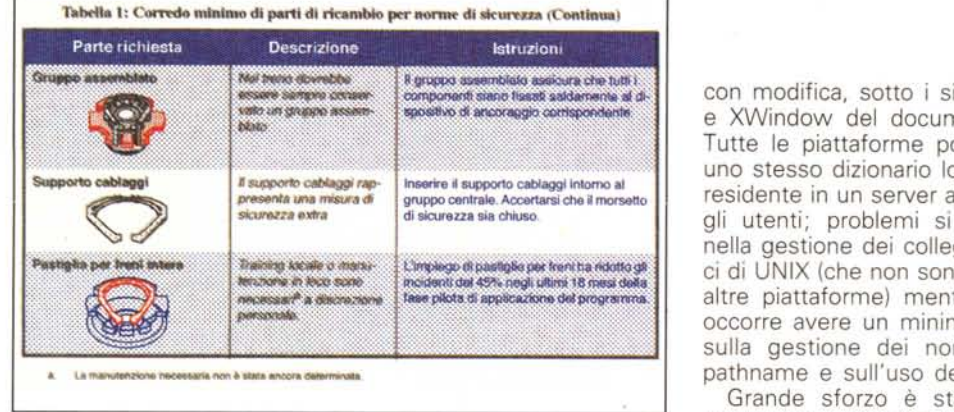

Delle tipologie operative di cui abbiamo accennato in precedenza alcune sono ben intuitive, altre risultano molto raffinate e complesse. Tra esse è da notare la pagina modelli «Grandi», che contiene somme, integrali, prodotti, intersezioni e unioni; e ancora delimitatori (parentesi) in cui esiste anche il simbolo «Sostituzione»; e ancora «Relazioni», che contiene, tra l'altro, oltre la simbolica relazionale più corrente, anche «proporzionale a», «elemento di», «unione di» e «intersezione di».

La pagina «Calcolo» contiene integrali, derivate, derivate parziali, gradienti e limiti e, infine, la pagina matrici offre già costituite matrici massime di 3x3 che possono essere allargate all'infinito con comandi aggiuntivi del tipo «Aggiungi Riga e Colonna».

Ma, udite udite, e qui viene il bello, FrameMath non si limita a scrivere; esso «calcola». Non ci credete? Provate a scrivere una bella espressione algebrica e dite al programma di eseguire la stessa. Con santa pazienza viene sviluppato il minimo comune multiplo dei denominatori e eseguito il prodotto parziale.

Quando ho letto di questa possibilità sul manuale, francamente stentavo a crederei; ma poi mi sono dovuto rimangiare tutta la mia diffidenza. FrameMath sviluppa elevamenti a potenza (addirittura conosce i prodotti notevoli), calcola secondo le regole dell'algebra classica fattoriali, determinanti, e sviluppa e mette a fattore comune espressioni anche logaritmiche (il tutto non solo su valori numerici ma anche letterali). Calcola anche derivate, applicando se necessario la regola catenaria ad espressioni complesse e riscrive l'integrale selezionato con una funzione integranda polinomiale, convertendo un integrale definito in uno indefinito sviluppato, ovviamente, tra i limiti minimo e massimo (questo comando può essere utilizzato più volte per integrare completamente un polinomio). Può inoltre eseguire operazioni di distribuzione di divisione attraverso l'addizione, ed esegue la stessa

operazione, in una equazione, su entrambi i lati del segno di eguale.

Ancora, andando a braccio nella enorme selva delle possibilità di soluzione; mostra la precisione interna di un numero in virgola mobile, ordina un polinomio in potenze decrescenti e crescenti di una variabile selezionata, trasforma la divisione in una moltiplicazione nell'espressione selezionata sostituendo esponenti positivi a negativi e viceversa; rimuove potenze negative trasformandole in frazioni, semplifica espressioni numeriche e letterali, designa il termine selezionato di una espressione come una variabile simbolica. Basta, non ce la faccio più!

Una sola considerazione prima di chiudere con FrameMath; Expressionist e MacEqn, due dei più famosi editor matematici esistenti nel mondo Mac, capaci comunque solo di scrivere equazioni, e neppure con tanta ricchezza di operatori, sono circa 150K ognuno. Equation Editor di Microsoft (neppure lui, poverino, esegue calcoli) tra programma ed Help raggiunge i 500K. lo mi chiedo che forza programmatoria hanno mai avuto gli implementatori di FrameMaker che in 631K sono riusciti a infilare uno dei più bei package di DTP, che, solo come piccola opzione, possiede un MathEditor da far sembrare giocattoli tutti quelli visti in precedenza.

# *Frame Maker su piattaforme diverse*

Frame Maker può essere gestito anche su piattaforme UNIX (quali Apollo, HP, Sun e NeXT) con la relativa versione, modificando solo i file di configurazione (per le versioni XWindow i file di configurazione sono file di risorse di sistema). Occorrerà, owiamente tenere d'occhio i file di configurazione modificati sotto UNIX, come «preferenze», «spessori», «controllo», «dizionari», «ortografia», ecc. Ancora, occorrerà tenere d'occhio le caratteristiche dei font (un font NeXT e Macintosh viene riconosciuto da Frame Maker alla partenza),

con modifica, sotto i sistemi SunWiew e XWindow del documento «fontlist». Tutte le piattaforme possono utilizzare uno stesso dizionario locale, purché sia residente in un server accessibile a tutti gli utenti; problemi si possono avere nella gestione dei collegamenti simbolici di UNIX (che non sono riconosciuti su altre piattaforme) mentre, owiamente, occorre avere un minimo di attenzione sulla gestione dei nomi dei file, dei pathname e sull'uso del simbolo [.].

Grande sforzo è stato posto dagli implementatori nella riutilizzabilità delle sequenze di tastiera in ambienti diversi. Tutte le sequenze di tasti realizzate attraverso Esc sono completamente compatibili e restano invariate nelle versioni Macintosh, NeXT e SunWiew, mentre non tutte quelle EMACS sono disponibili su Mac e NeXT (questo essenzialmente per la differenza di disposizione di tastiera standard prevista su queste piattaforme). Notevole è, ancora, la compatibilità e la intercambiabilità di elementi grafici tra format diversi (ivi compresi formati specifici, come file Rasterizzati Sun, X11 bitmap e X11 xwd, che talora hanno però bisogno di un filtro), e la manualistica guida con precisione attraverso la intercambiabilità delle scale di grigio e delle bitmap a colori.

# *Conclusioni*

Frame Maker, giunto alla terza revisione, si presenta come un pacchetto di DTP originale e di grandissima potenza. La sua fama di pacchetto con una marcia in più rispetto ad altri concorrenti è ampiamente meritata anche se non mancano alcune cose strane. Un esempio in proposito è la modesta realizzazione di alcuni comandi e la scarna dotazione dei menu, che, peccato, non sono customizzabili. Manca una delle caratteristiche che rendono il rivale per antonomasia, PageMaker, agevole da usare; parlo della «worktable» la tavola circostante il foglio su cui è possibile sistemare materiale scritto e disegnato in transito. Inoltre alcuni comandi non sono perfettamente integrati nell'interfaccia Mac; ancora, si nota, pesante, l'assenza di disponibilità delle macro (solo parzialmente compensabile con l'uso di pacchetti esterni) che, comunque, non è presente neppure sui package concorrenti.

Ad onta, comunque, di qualche peccatuccio, peraltro veniale, Frame Maker ha tutto il diritto di sedere nell'olimpo del DTP. A parte l'inimmaginabile potenza del suo editor algebrico-numerico, di cui abbiamo già detto in abbondanza, ricordiamo ancora come Frame Maker